........................................ ....... ......................................

*\pieczęć Urzędu Miasta\ \miejscowość, data\*

## **POZBAWIENIE UPOWAŻNIENIA**

## **OSOBY DO PRZETWARZANIA DANYCH W SYSTEMIE INFORMATYCZNYM**

Pozbawiam upoważnienia

Panią \ Pana \* ............................................................................................................................... Zatrudnionej \ zatrudnionego\* na stanowisku ............................................................................. w ...................................................................................................................................................

*\pełna nazwa komórki organizacyjnej\*

do przetwarzania danych w systemie informatycznym

Zakres uprawnień do przetwarzania danych:

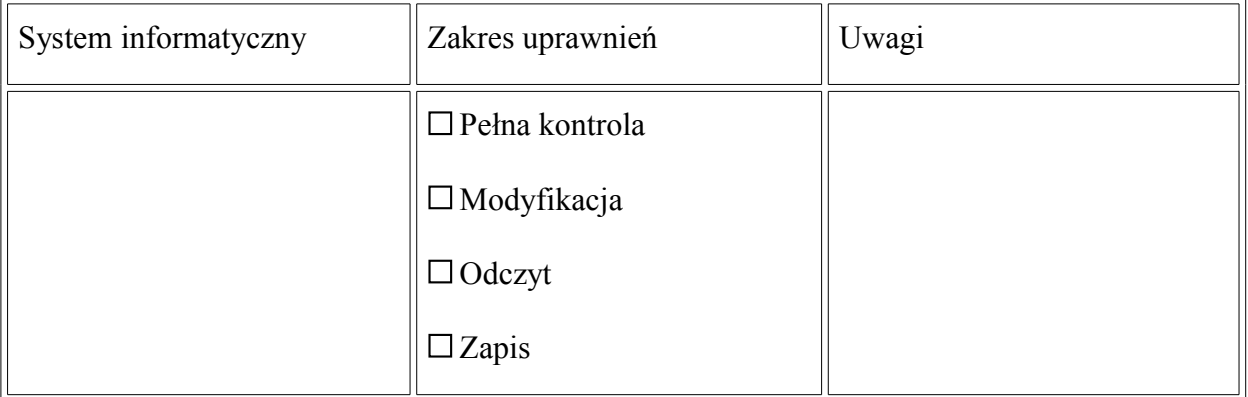

.................................................. ...... .............................................. Data i podpis Administratora Data i podpis Administratora Bezpieczeństwa Informacji Danych Osobowych Identyfikator osoby upoważnionej .........................................................